## **Calculatrice & Statistiques (Chapitre 04 : Niveau I)**

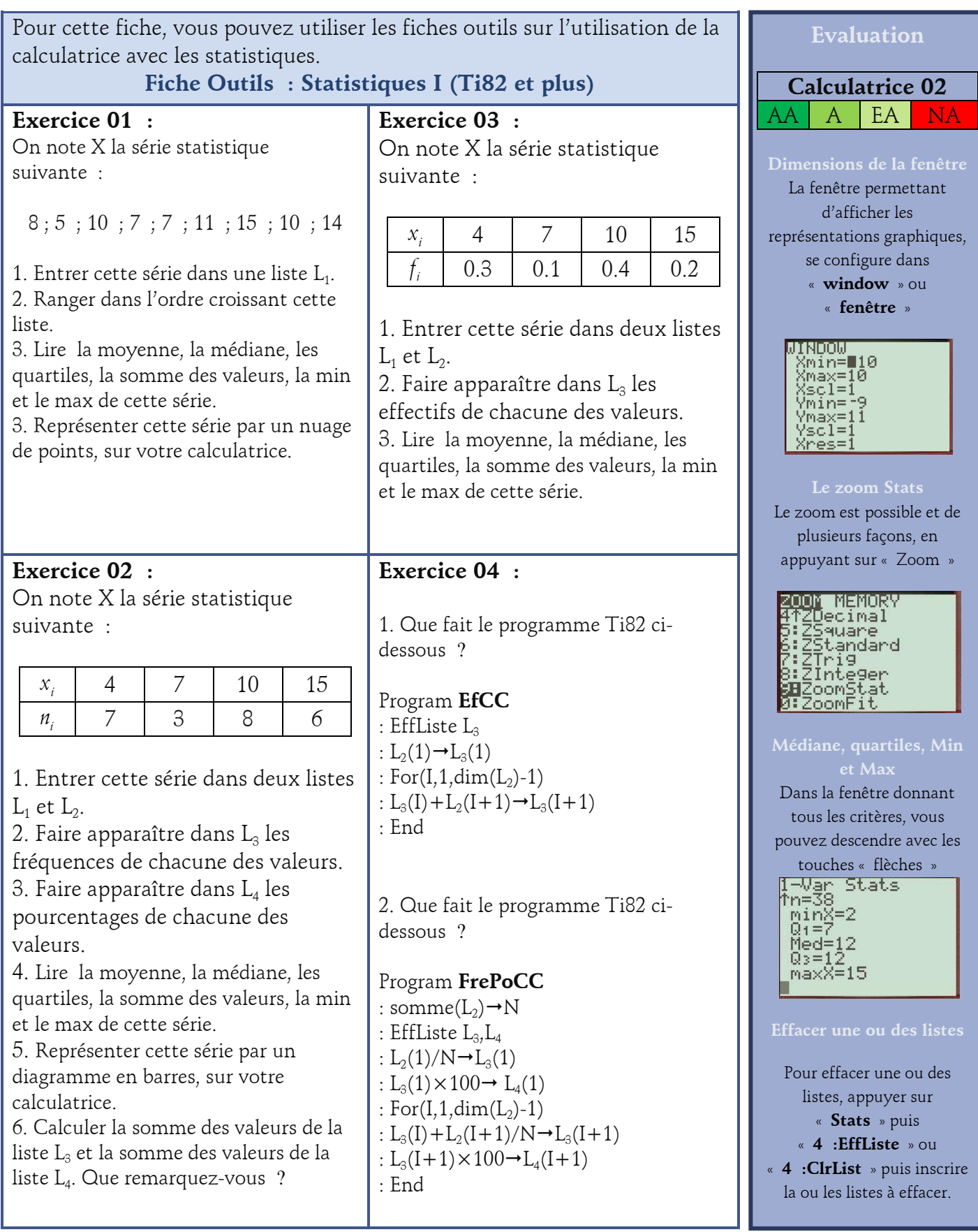